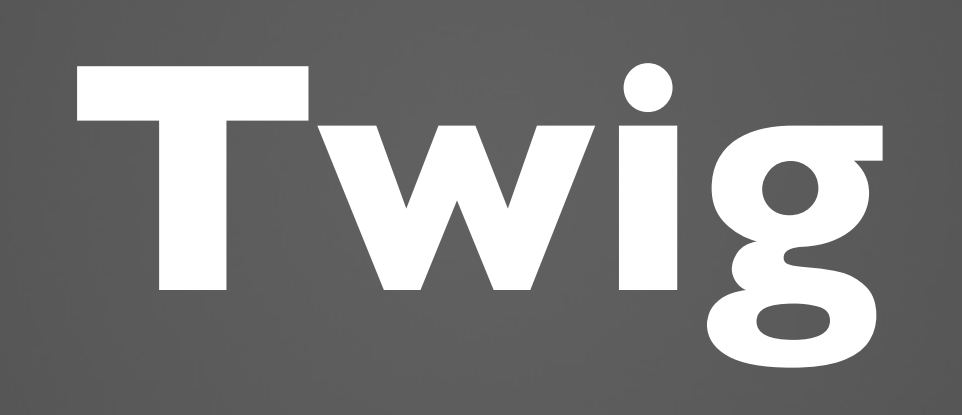

## **Divide and rule!**

# **Why we shouldn't use PHP?**

**Short tags No a sandbox No inheritance No automatic escaping A lot of not needed features PHP is not a template engine Have no any cool features**

## **What should be the template engine?**

**Сaching Concision Debugging Syntactic sugar Optimal features Separate namespace Comprehensive documentation**

# **Twig! It's easy!**

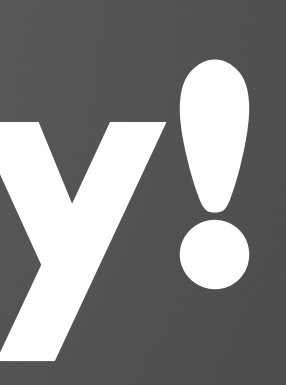

{{ … }} — print {% … %} — execute  $\{\# \dots \# \}$  — comment-out

## **Variables**

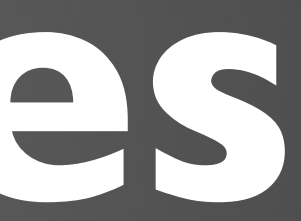

### {{ user.firstName }}

- <?php
- echo \$user['firstName'];
- echo \$user->firstName;
- echo \$user->firstName();
- echo \$user->getFirstName();
- echo \$user->isFirstName();

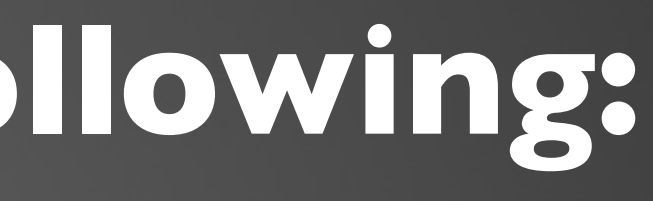

### **can be any of the following:**

- $\{$  & set foo = null  $\{$   $\}$ {{ foo }} *{# #}*
- {% set foo = 20.3 %}
- {{ foo }} *{# 20.3 #}*
- {% set foo = 'bar' %} {{ foo }} *{# bar #}*
- $\{$   $\}$  set foo = true  $\{$   $\}$ {{ foo }} *{# 1 #}*
- ${\mathcal{S}\text{ set } \text{foo} = [1, 2, 3] \text{ }8}$ {{ foo['1'] }} *{# 2 #}*
- $\{$  & set foo =  $\{$  'first' : 'bar'}  $\{$  } {{ foo.first }} *{# bar #}*

# **Operators**

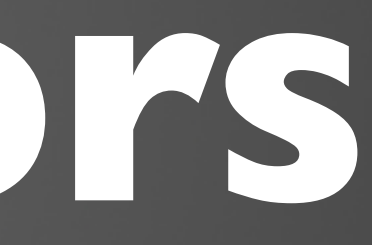

- {{ 1 + 2 \* 3 }}
- {{ 'con' ~ 'cat' }}
- {{ foo ? 'yes' : 'no' }}
- $\{$  % if not user.age == 18 %} Hello {{ user.name }} {% endif %}
- {% if user is defined %} Hello {{ user.name }} {% endif %}

## **Filters**

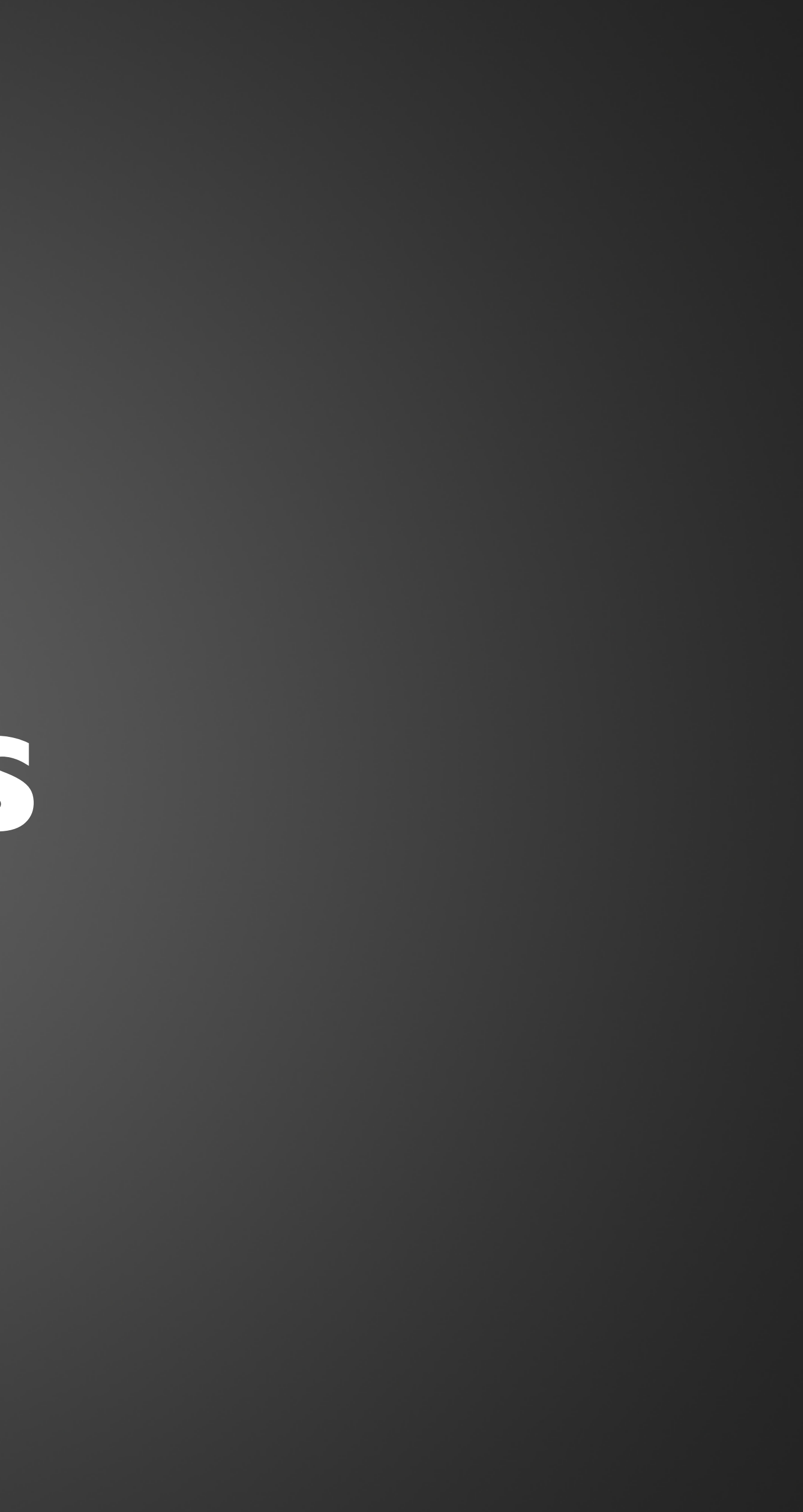

{{ user.name | upper }} {{ 'now' | date('d.m.Y') }} {{ user.name | striptags | trim }}

<?php

echo strtoupper(\$user->name);

echo twig date format filter('now', 'd.m.Y');

echo trim(strip tags(\$user->name));

## **is compiled to something like the following:**

# **Functions**

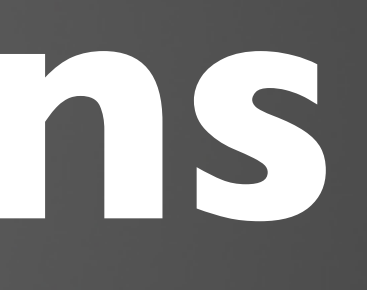

{{ random(['apple', 'orange']) }} {{ include('template.html.twig') }} {% for i in range(0, 3) %} {{ i }}, {% endfor %}

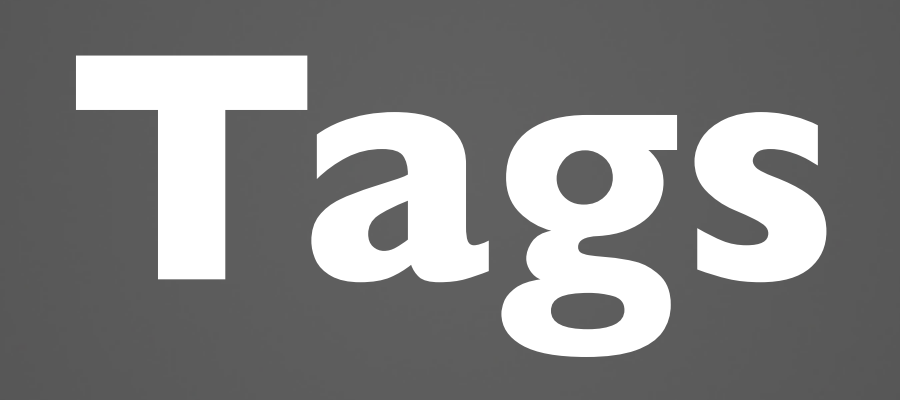

{% for user in users %}  $\{\}$  user.name  $\}$  <br />

- {% else %} nobody!
- {% endfor %}
- {% spaceless %} <p> <span> foo </span> </p>
- {% endspaceless %}
- *{# <p><span>foo</span></p> #}*

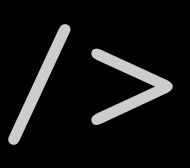

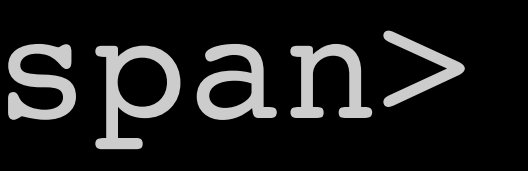

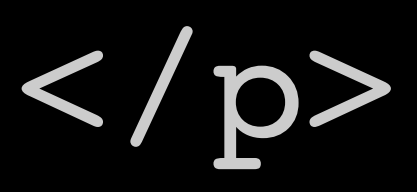

### **Tags**

autoescape block do extends filter for from if import include macro set spaceless

### ...

## <http://twig.sensiolabs.org/documentation>

### **Filters**

abs capitalize date default escape join length lower merge nl2br slice split striptags trim upper

...

attribute block constant cycle date dump include parent random range

...

### **Tests**

### **Functions Operators**

attribute block constant defined divisibleby empty even iterable null odd sameas

...

in is and or not compare math

...

# **Escaping**

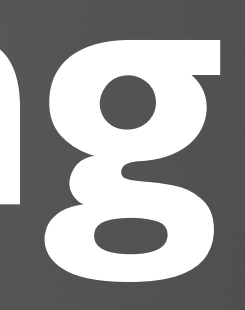

## js **CSS** url html html\_attr **Escaping strategies:**

## {{ user.username|escape }} {{ user.username|e }} {{ user.username|e('html') }}

{% autoescape %}

something...

{% endautoescape %}

{% autoescape false %} something...

{% endautoescape %}

{% autoescape 'js' %} something...

{% endautoescape %}

# **Template inheritance**

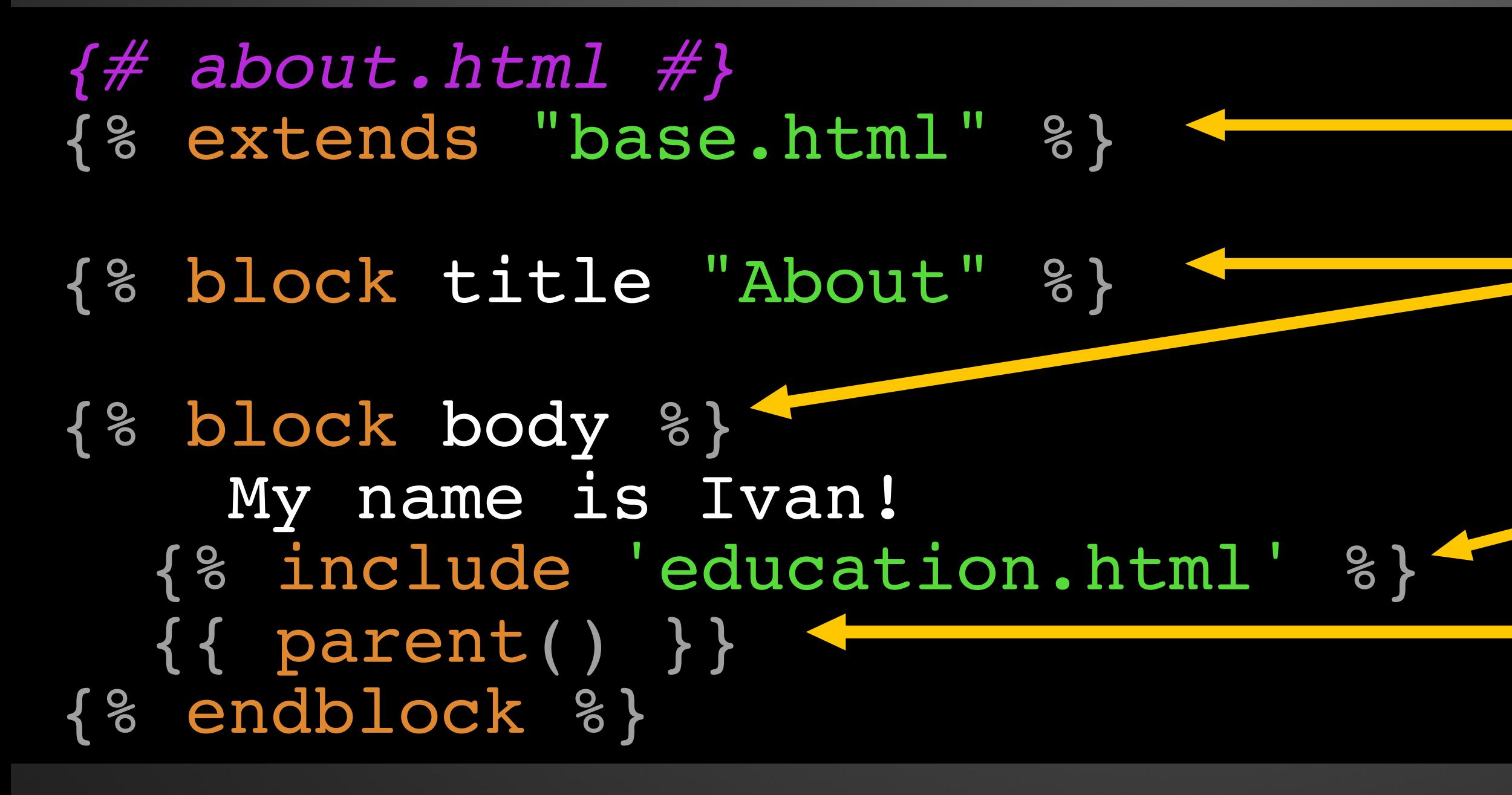

*{# base.html #}*  $$  <head>  $<sub>title</sub>$ </sub> {% block title %}Site{% endblock %}  $\langle$ title> </head> <body> {% block body %}Just Page{% endblock %} </body>  $\langle$ /html $>$ 

### **Parent content**

### **Include another template**

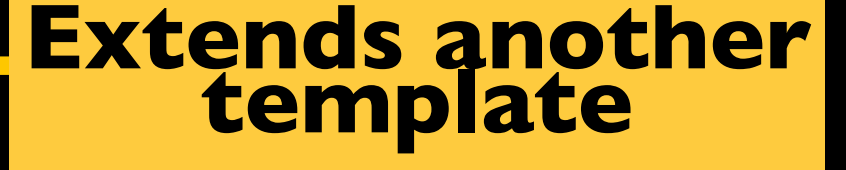

### **Override parent blocks**

*{# template.twig #}* {% extends layout %}

### {% extends layout %}

### {% extends 'layout' ~ extension %}

{% extends ajax?'layout\_ajax.twig':'layout.twig' %}

### *// controller*

\$layout = \$twig->loadTemplate('layout.twig'); \$twig->display('template.twig', array( 'layout' => \$layout ));

## **Dynamic Inheritance**

## **Conditional Inheritance**

## **Parent template from controller**

*{# education.html #}* <div class="box">

 {% block education\_skeleton %} default content of education {% endblock %} </div>

*{# about.html #}* {% extends "base.html" %}

{% block title "About" %}

{% block body %} My name is Ivan! {% embed "education.html" %} {% block education skeleton %}< other content of education {% endblock %} {% endembed %} {{ parent() }} {% endblock %}

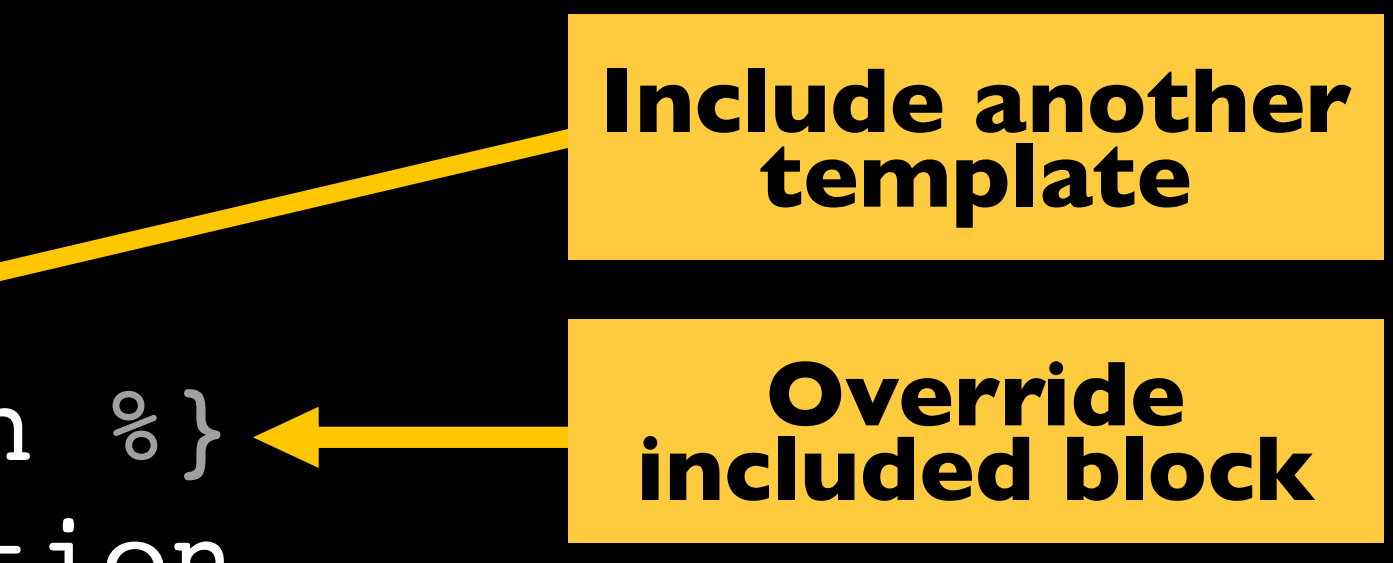

{% use "blocks.html" with sidebar as base\_sidebar %}

{% block sidebar %} {{ block('base\_sidebar') }} {% endblock %}

{% extends "base.html" %}

{% use "blocks.html" %}

{% block title %}{% endblock %} {% block body %}{% endblock %}

## **Horizontal reuse**

### **Import the blocks**

### **Override the imported block**

## **Macros**

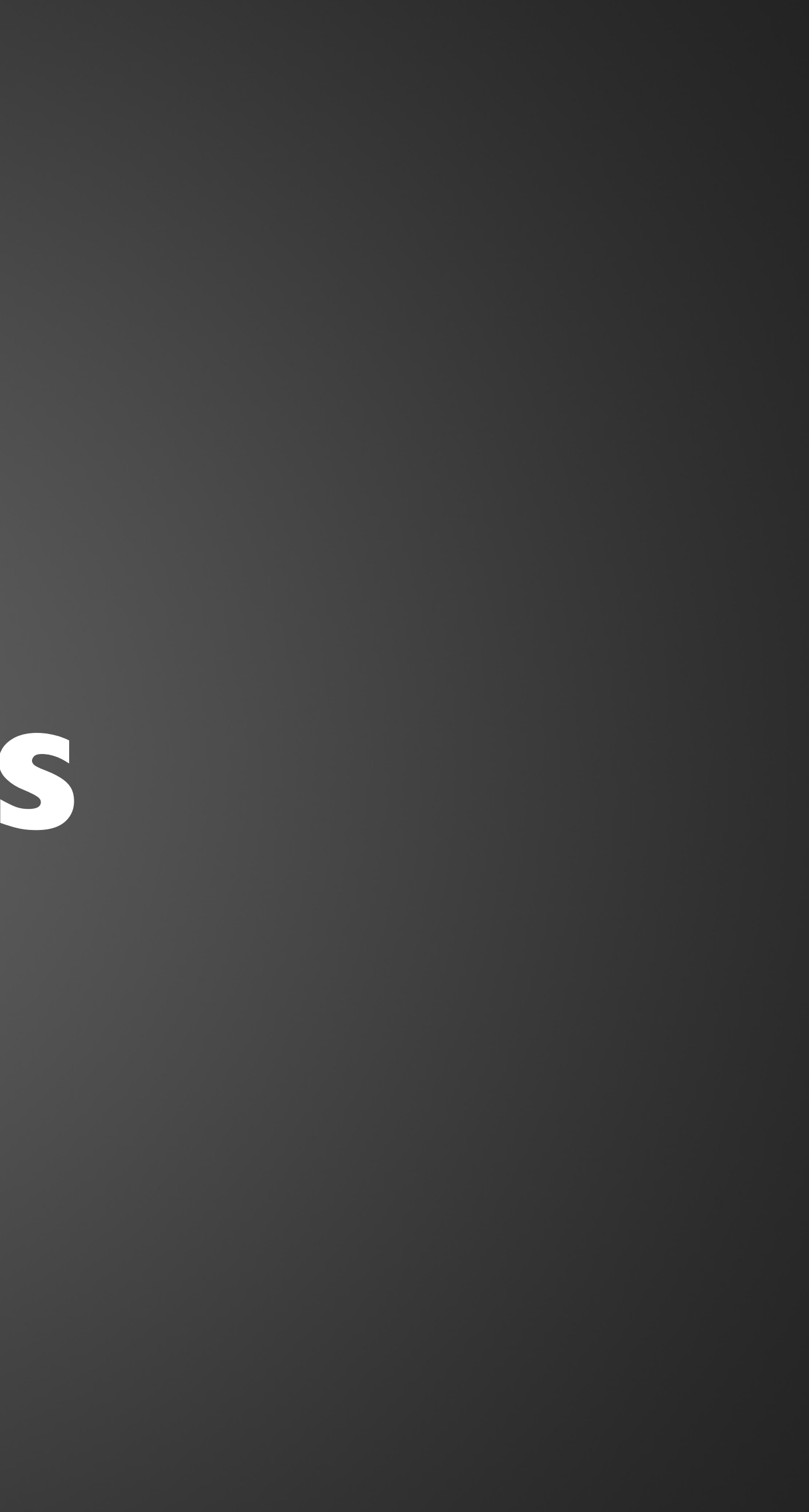

### *{# macros.html #}*

{% macro input(name, type, value, size) %} <input type="{{ type|default('text') }}" name="{{ name }}" value="{{ value|e }}" size="{{ size|default(20) }}" /> {% endmacro %}

*{# theme.html #}*

{% import "macros.html" as macros %}

<p>{{ macros.input('username') }}</p> <p>{{ macros.input('pass', 'password') }}</p>

# **Extension**

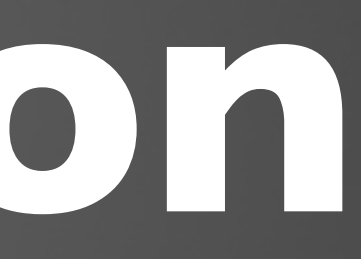

```
// Project_Twig_Extension.php
class Project Twig Extension extends Twig Extension
{
     public function getName()
 {
         return 'project';
     }
     public function getFilters()
 {
         return array(
            'md5' => new \Twig Filter Method('md5')
         );
 }
}
```
*{# theme.html #}* {{ text | md5 }}

<http://twig.sensiolabs.org/doc/advanced.html>

# **Performance**

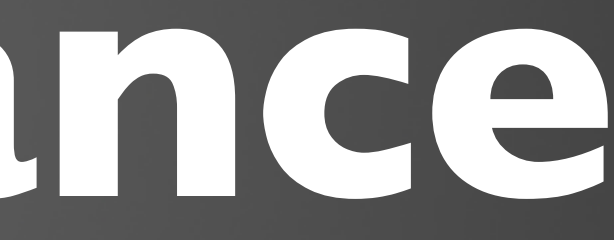

# **Twig 1.13.2 vs Smarty 3.1.14**

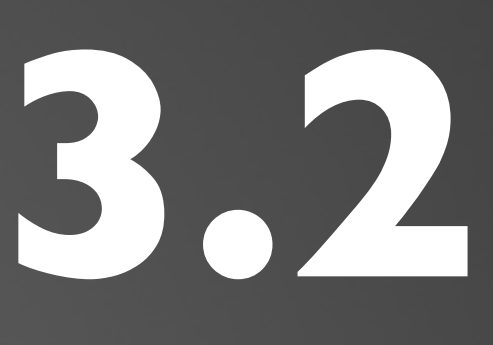

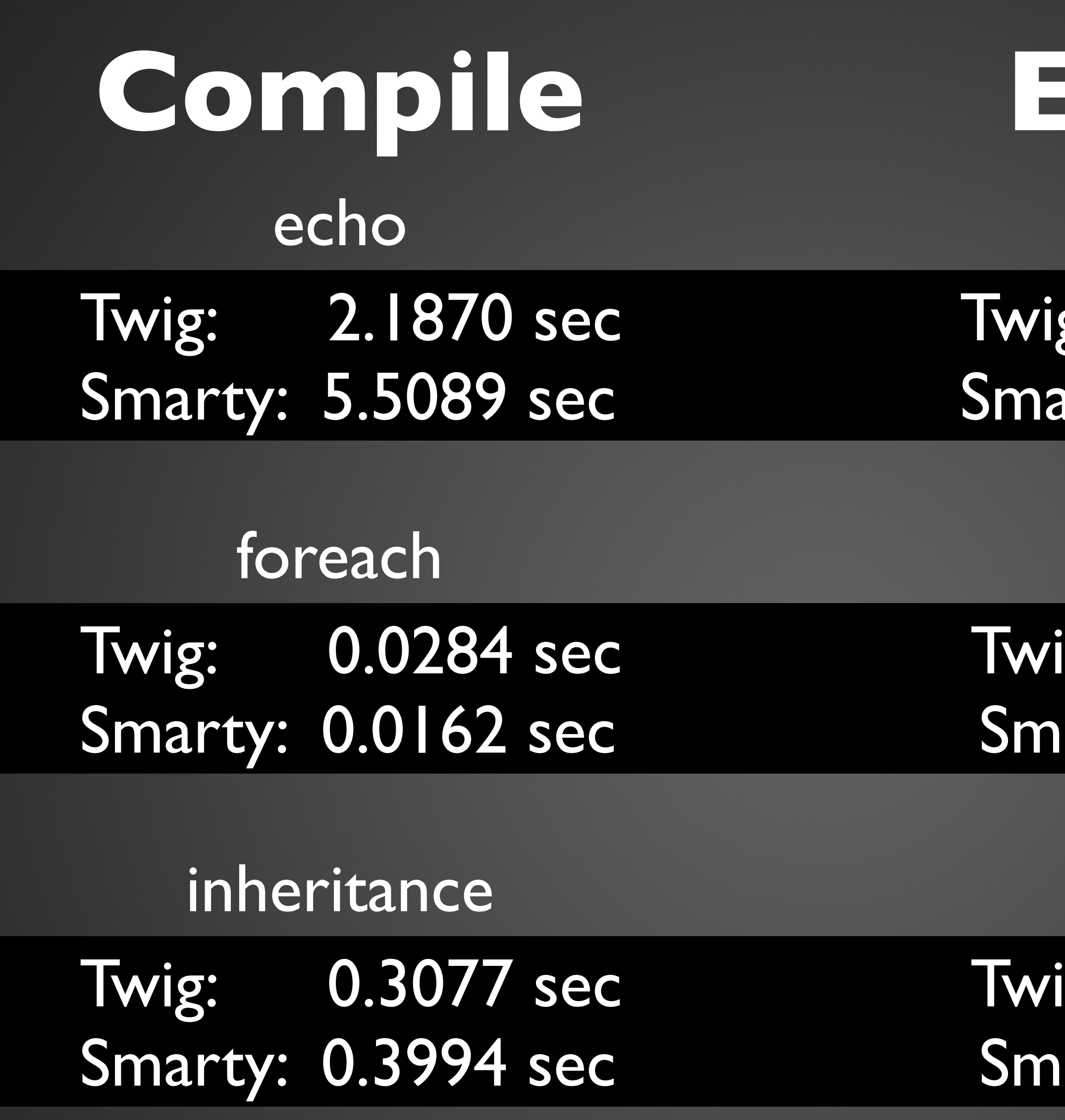

echo tg: 0.0369 sec orty: 0.0256 sec

foreach Twig: 0.0219 sec arty: 0.0046 sec

inheritance g: 0.0217 sec arty: 0.0008 sec

<http://habrahabr.ru/post/128083/>

## **Execute**

## **Compile**

### time

### Twig: 0.0253 sec Smarty: 0.0288 sec

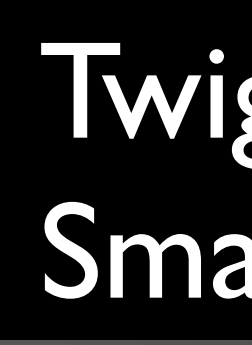

### memory Twig: 2 725 160 B Smarty: 4 561 024 B

## **Execute**

### time Twig: 0.0016 sec Smarty: 0.0019 sec

### memory Twig: 1 013 760 B Smarty: 1 328 056 B

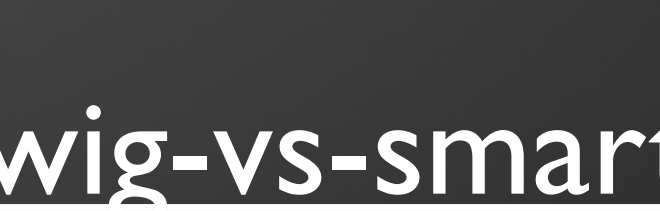

# **Not bad!**

<https://github.com/SlowProg/twig-vs-smarty>

# **Twig – what the doctor ordered!**

speaker: Andrey Tyshev twitter: @SlowProg e-mail: slowprog@gmail.com

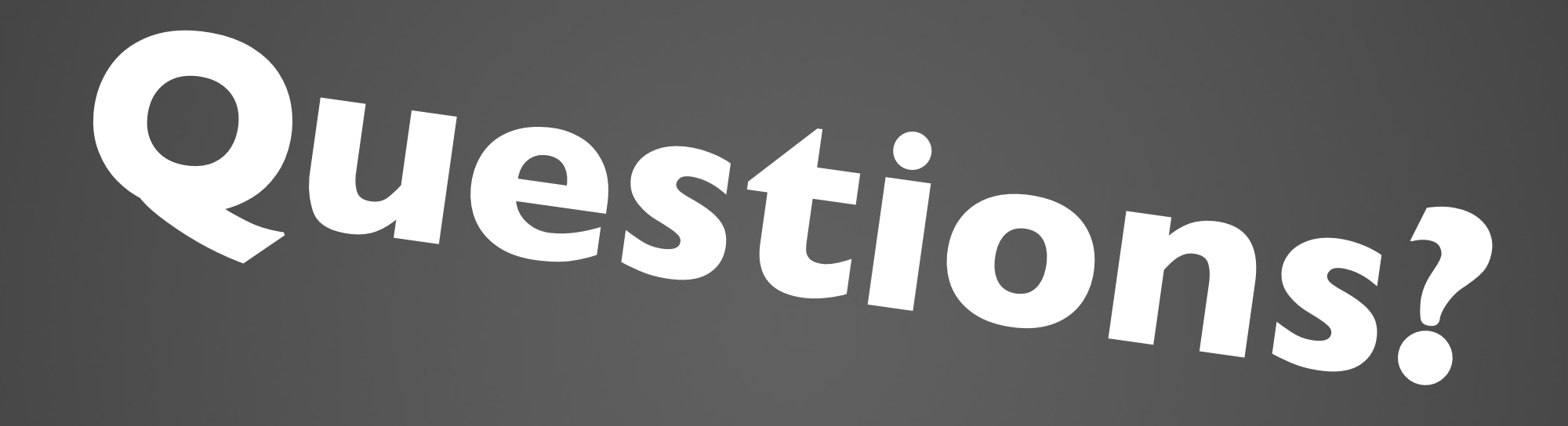